**PROFESSIONAL TRAINING COURSE**

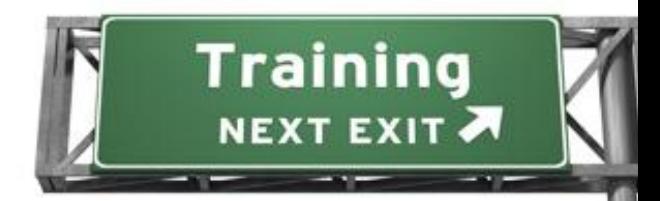

**5 Days Course on**

# **Programming with VB.NET 2008**

# **(Basic-Intermediate)**

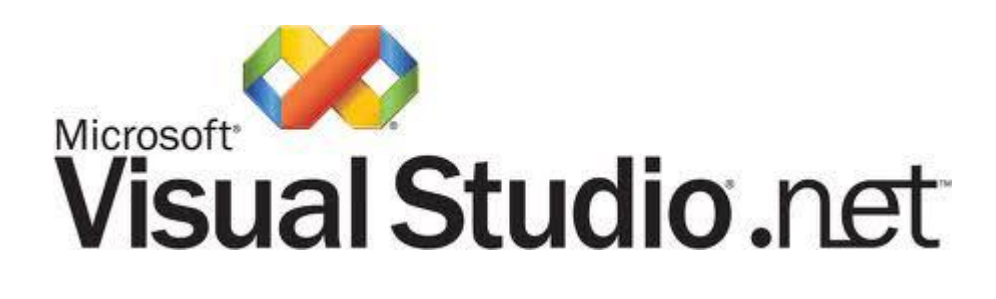

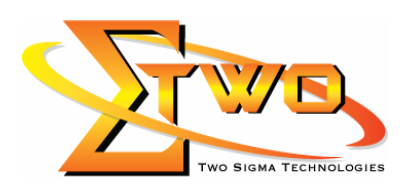

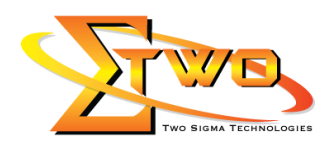

#### **About The Course**

This five-day instructor-led course provides students with the knowledge and skills needed to develop applications in Microsoft Visual Basic .NET for the Microsoft .NET platform. The course focuses on user interfaces, program structure, language syntax, and implementation details.The goal of this course is to provide Microsoft Visual Basic developers with the knowledge and skills needed to develop Microsoft .NET-based applications by using Visual Basic .NET. Visual Basic .NET is a significant upgrade to Visual Basic and incorporates many new features and framework goals of the .NET architecture. These changes will allow Visual Basic developers to create enterprise applications for the .NET Platform and to create more traditional Visual Basic applications that can take advantage of the enhancements to the language.

#### **Course Settings**

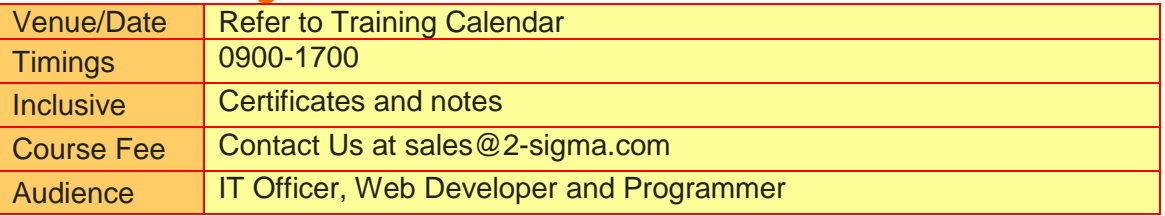

### **VB.NET 2008 – 5 Days Schedule**

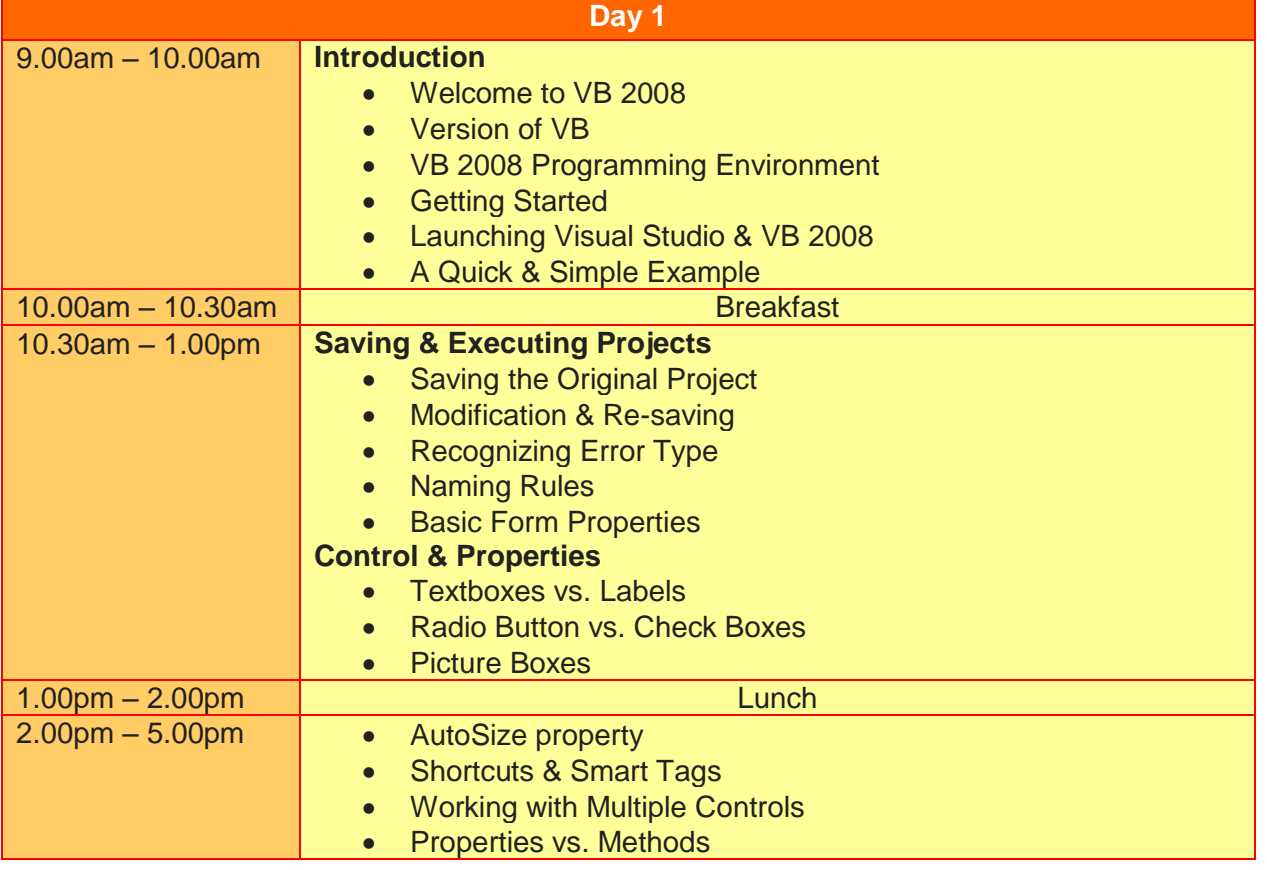

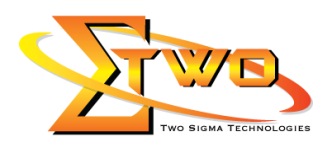

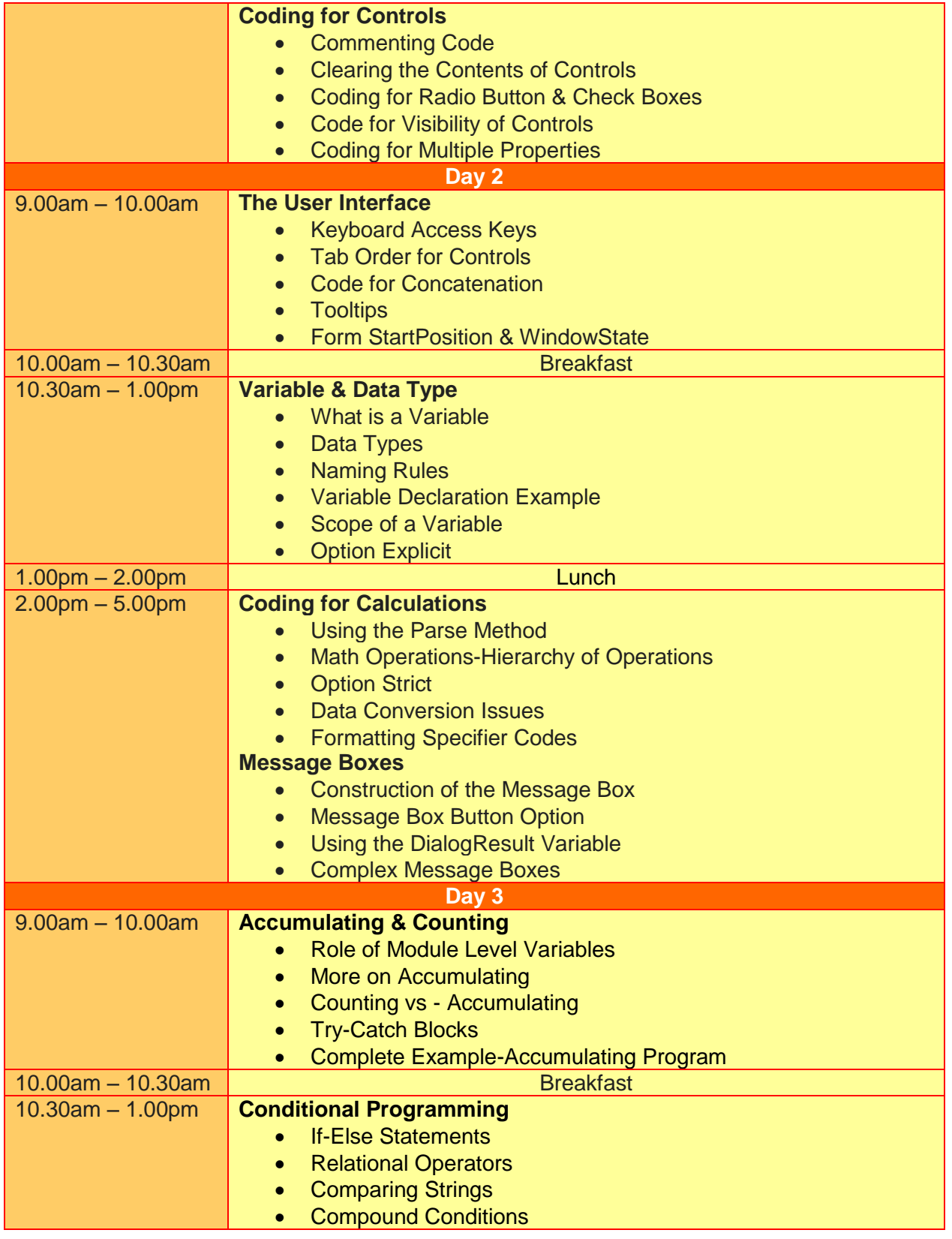

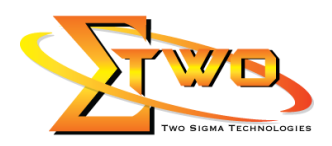

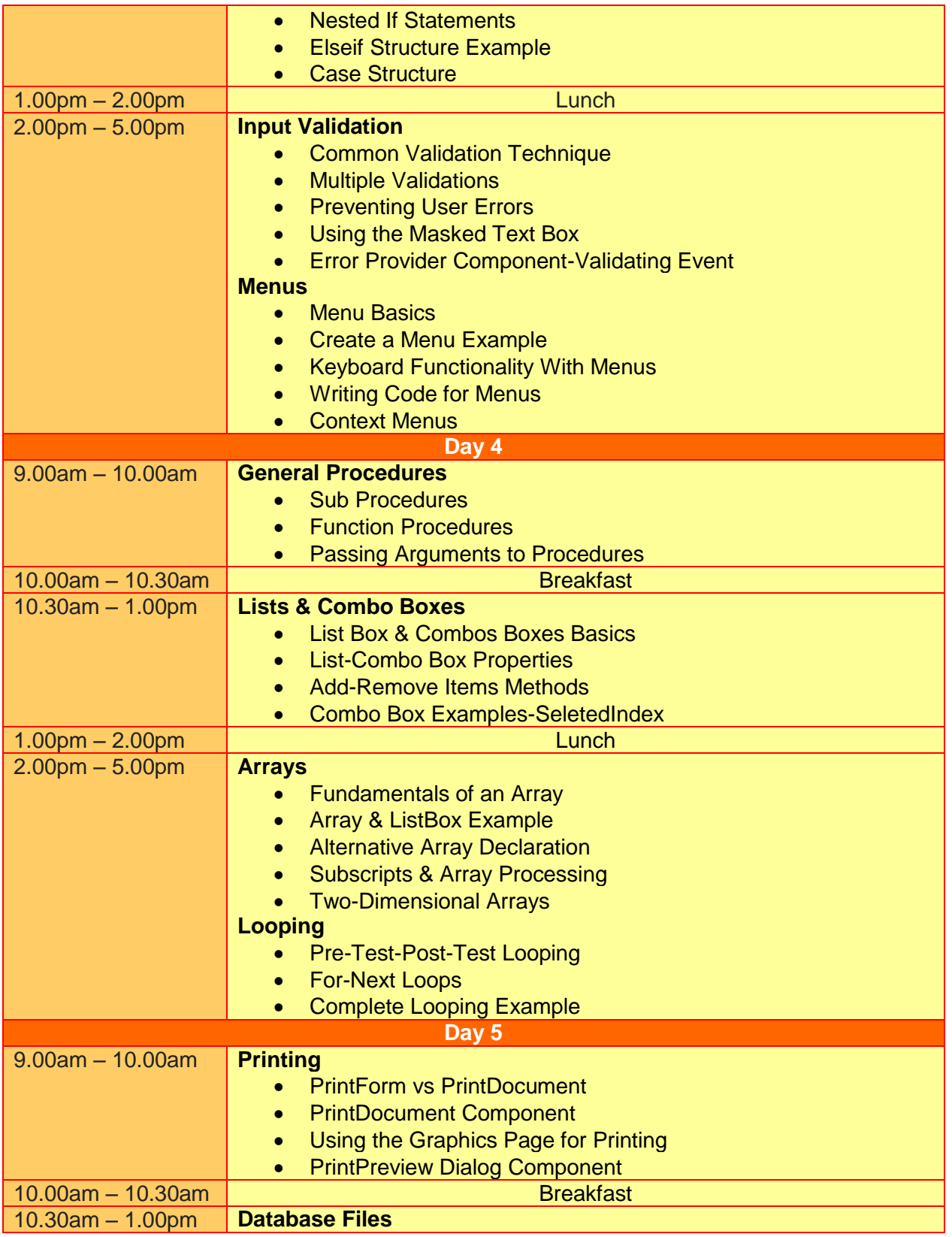

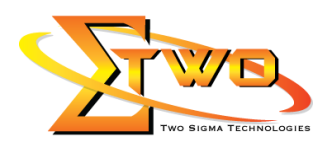

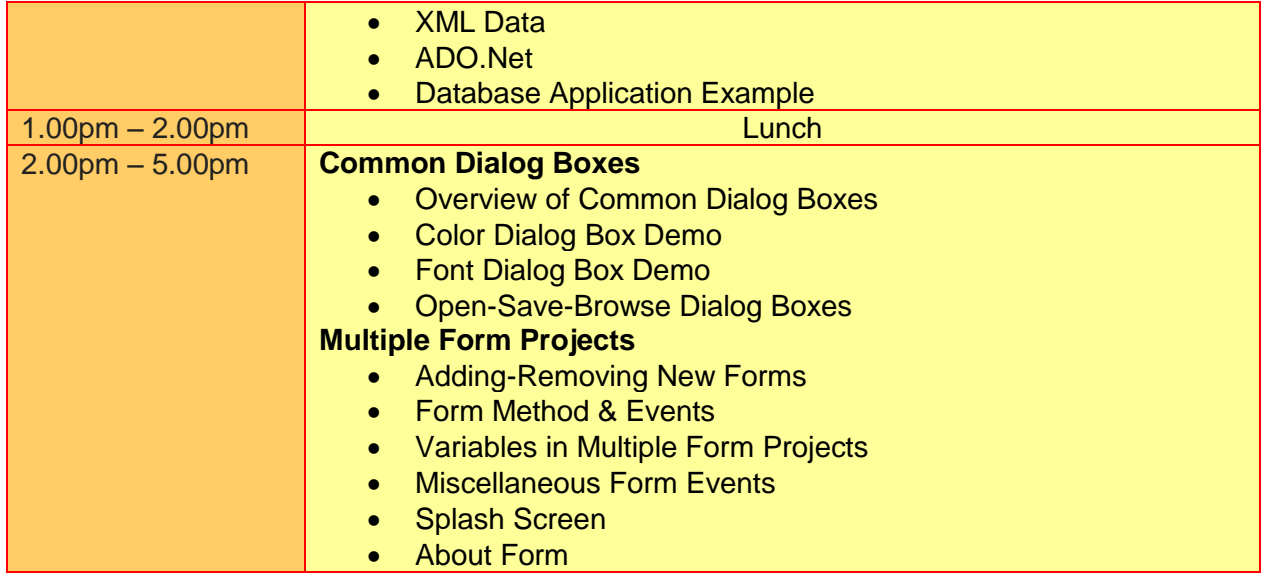

### **More Information**

**Two Sigma Technologies** 19-2, Jalan PGN 1A/1, Pinggiran Batu Caves, 68100 Batu Caves, Selangor Tel: 03-61880601/Fax: 03-61880602

To register, please email to sales @2-sigma.com or fax the registration form to 03-61880602, we will contact you for further action.